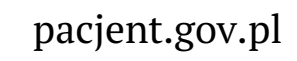

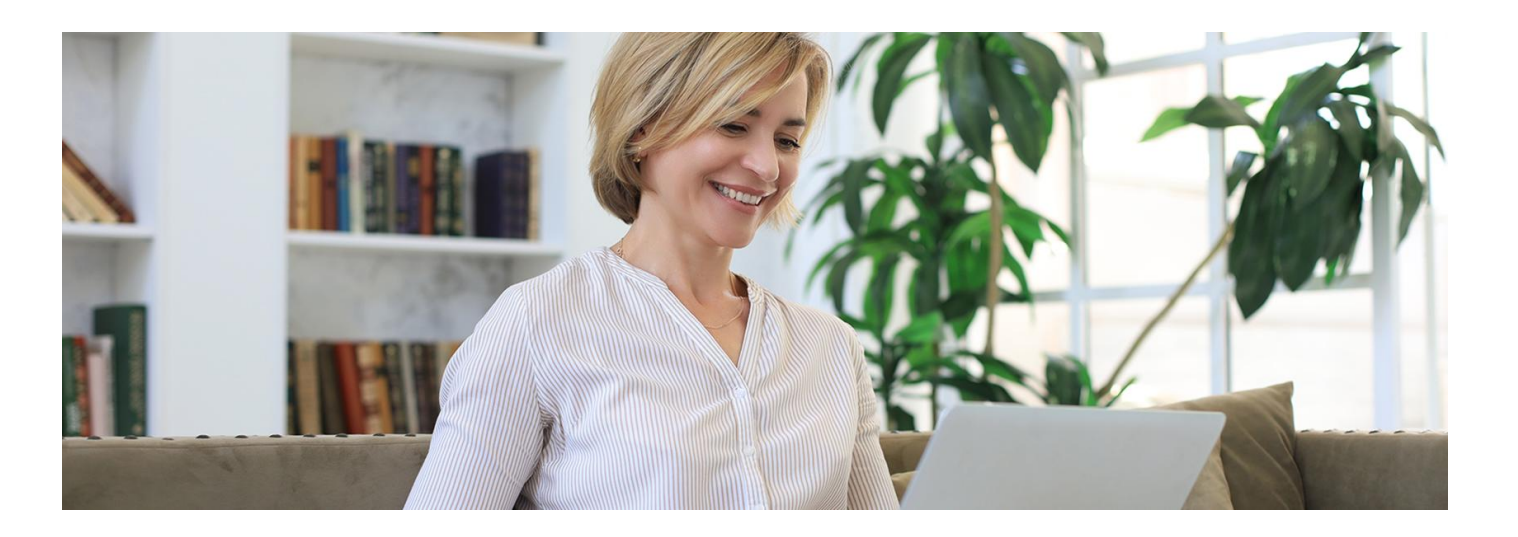

# Profil zaufany z SMS-em

**Teraz, logując się na Internetowe Konto Pacjenta przez profil zaufany, potwierdzisz swoją tożsamość kodem z SMS-a**

Profil zaufany w bezpieczny sposób potwierdza Twoją tożsamość. Pozwala Ci załatwiać szereg spraw urzędowych online. W tym zalogować się:

- na Internetowe Konto Pacjenta (IKP)
- pierwszy raz do aplikacji mojeIKP.

Profil zaufany założysz:

- przez bankowość internetową.
- w systemie Envelo Poczty Polskiej
- wypełniając ankietę online i poświadczając w urzędzie lub podczas rozmowy wideo z urzędnikiem.

#### **Jak założyć profil [zaufany](https://www.gov.pl/web/login)**

Profil zaufany jest ważny trzy lata. Możesz go sobie przedłużyć, nim minie ten termin. Przegapisz datę? Potrzebny Ci będzie nowy profil zaufany.

## Logowanie przez profil zaufany

Logujesz się profilem zaufanym:

- tak jak na konto w banku lub w Envelo
- za pomocą nazwy użytkownika lub adresu e-mail podanego podczas zakładania profilu zaufanego:
	- wpisz nazwę użytkownika lub adres e-mail oraz hasło do swojego profilu zaufanego
	- odbierz na telefonie SMS
	- wpisz kod w okienko
	- o kliknij "Potwierdź".

## Potwierdzanie w mObywatelu

Możesz też potwierdzać twój profil zaufany pushem odbieranym w aplikacji mObywatel.

Żeby to było jednak możliwe, musisz zmienić sposób autoryzacji w swoim profilu zaufanym:

zaloguj się na stronę **[https://pz.gov.pl](https://pz.gov.pl/)**

- wejdź w menu pod Twoim nazwiskiem w prawym górnym rogu
- $\bullet$  wybierz zakładkę "profil zaufany" > "Szczegóły profilu"
- kliknij opcję "Zmień metodę autoryzacji"
- wybierz powiadomienia push
- w aplikacji mObywatel odbierz powiadomienie z prośbą o potwierdzenie tej zmiany
- **•** zatwierdź zmianę.

W każdej chwili możesz wrócić do potwierdzania logowania przez SMS z kodem.

# Przeczytaj też

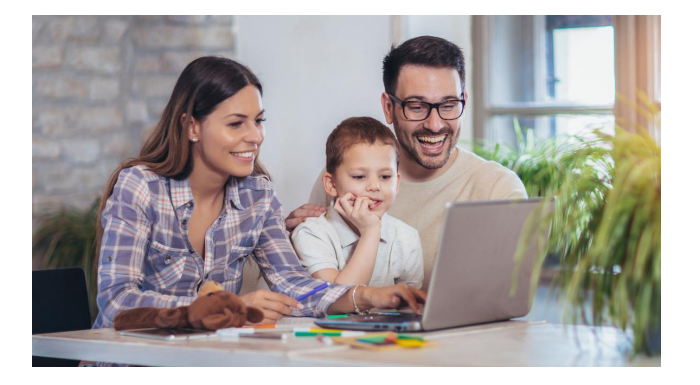

### [Zaloguj](http://pacjent.gov.pl/internetowe-konto-pacjenta#jak-sie-zalogowac) się na IKP

Internetowe Konto Pacjenta ma każda osoba, która ma PESEL. Żeby się zalogować, możesz użyć profilu zaufanego

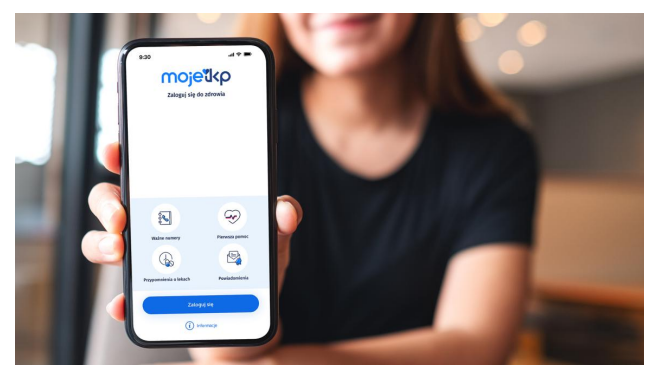

### Poznaj [mojeIKP](http://pacjent.gov.pl/internetowe-konto-pacjenta/poznaj-mojeikp)

mojeIKP to bezpłatna aplikacja na telefon, która daje dostęp do najważniejszych funkcjonalności Internetowego Konta Pacjenta

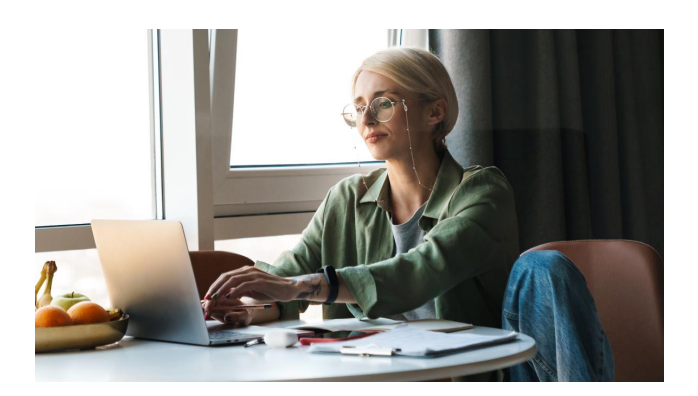

### [mObywatel](http://pacjent.gov.pl/aktualnosc/mobywatel-dla-pacjentow) dla pacjentów

Teraz na Internetowe Konto Pacjenta (IKP) oraz do aplikacji mojeIKP zalogujesz się także za pomocą aplikacji mObywatel